# Very Simple Kaplan Turbine Design

Grant Ingram

30th January 2007

#### **Nomenclature**

- *b* blade height
- *g* gravitational acceleration
- *H* head
- *k* loss coeficient
- *m*˙ mass flow rate
- *P* power output
- *Q* volumetric flow rate
- *r* radial direction
- *R* radius
- *U* blade speed
- *V* absolute velocity, subscripts denote stations and components
- *W* relative velocity, subscripts denote stations and components
- *x* axial direction
- α absolute flow angle
- β relative flow angle
- ω rotational speed
- θ tangential direction
- η efficiency
- 1,2,3,4 stations through the machine

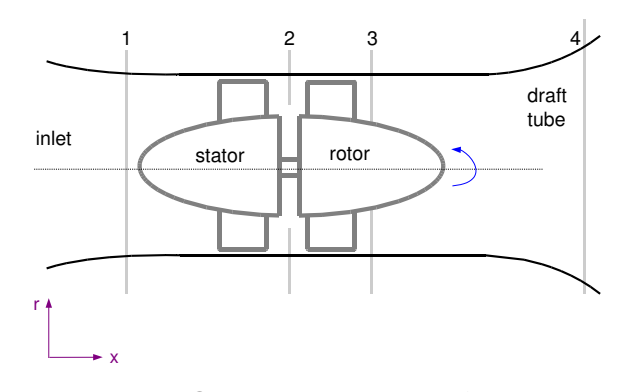

<span id="page-1-0"></span>Figure 1: General Arrangement of Kaplan

#### **1 Introduction**

This short note indicates how a preliminary design of an axail flow Kaplan turbine can be carried out - see Figure [1](#page-1-0) for a cross section of the device. Note that this analysis is approximate and is useful for a first appoximation only.

In order to carry out a preliminary blade analysis consider a mean radius through the machine. In order to draw or manufacture the blades you will need to know the inlet and exit angles of the stator ( $\alpha_1$  and  $\alpha_2$ ) and the rotor ( $\beta_1$  and  $\beta_2$ ). This is shown in Figure [2](#page-2-0) In this analysis the effect of blade shape or number is not considered - to a first approximation you can ignore them - simply pick a reasonable shape and a reasonable number of blades.

The approach is to set the flow rate through the machine and then calculate the power output. Once this has been determined the losses and therefore the overall head required to drive the machine are determined - if this exceeds the site head you will need to iterate your design.

Parameters you need to set or guess:

- $\alpha_1$  Stator inlet angle, set up to line up with incoming flow.
- $\alpha_2$  Stator exit angle. A value needs to be selected and then checked following the results of this calculation (determines power output)
- $\beta_2$  Rotor inlet angle, set to line up with *relative* inlet flow at station 2.
- $\bullet$   $\beta_3$  Rotor exit angle. A value needs to be selected and then checked following results of this calculation (determines power output)
- *Q* Flow rate, guess a value and then use this calculation to see if it is reasonable
- $R_{2m}$ ,  $R_{3m}$  Mean radii at station 2 and 3, pick at start of analysis
- *<sup>b</sup>*2,*b*<sup>3</sup> Blade heights, pick at start of analysis

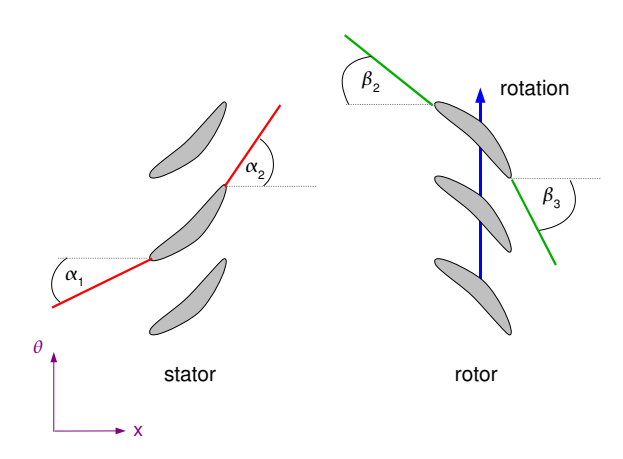

<span id="page-2-0"></span>Figure 2: Angles that need to determined for design

• ω Rotation speed of machine

All other quantities are derived from these selections.

## **2 Power Output**

The Euler turbomachinery equation will give us the power output:

$$
P = \dot{m}\omega(R_{3m}V_{3\theta} - R_{2m}V_{2\theta})
$$
\n(1)

From velocity triangle at station 2:

$$
V_{2\theta} = V_{2x} \tan \alpha_2 \tag{2}
$$

where:

$$
V_{2x} = \frac{Q}{2\pi R_{2m}b_2} \tag{3}
$$

From velocity triangle at station 3:

$$
V_{3\theta} = \omega R_{3m} + V_{3x} \tan \beta_3 \tag{4}
$$

where:

$$
V_{3x} = \frac{Q}{2\pi R_{3m}b_3} \tag{5}
$$

Remember that the angles are positive in the direction of rotation! To set  $\beta_2$  to line up with the exit flow from the stator use the following expression:

$$
\beta_2 = \tan^{-1}\left(\frac{V_{2\theta} - \omega R_{2m}}{V_{2x}}\right)
$$
 (6)

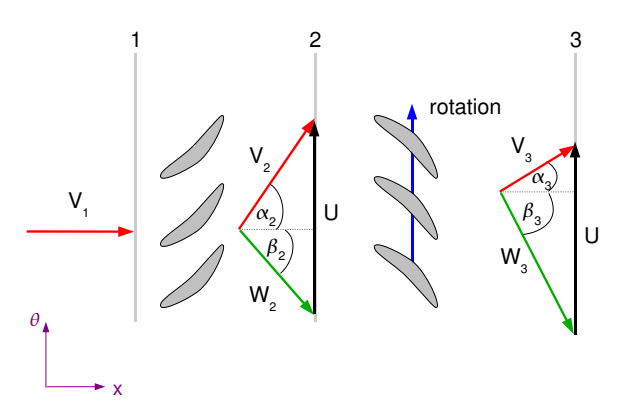

Figure 3: Velocity Triangles for the Axial Flow Kaplan

### **3 Efficiency and Required Head**

Losses are modelled as  $\Delta H = k \frac{(velocity)^2}{2g}$  $\frac{\partial c u y}{\partial g}$  and can be classified into a number of different categories.

- Pipe Loss The L2 course will explain how to calculate this,  $k = 4f\frac{d}{dt}$ *D*
- G*uide Vane Loss*  $\Delta H_{gv} = k \frac{V_2^2}{2g}$  where  $k = 0.05$  typically.

• *Runner Loss* 
$$
\Delta H_r = k \frac{W_3^2}{2g}
$$
 where  $k = 0.06$  typically.

- Draft Tube Loss  $\Delta H_{dt} = k \frac{V_3^2 V_4^2}{2g}$  where  $k = 0.15$  typically. To work out  $V_4$ select your draft tube radius and then use continutiy. i.e.  $\rho A_3V_{3x} = \rho A_4V_{4x}$ where  $A_3 = 2\pi R_{3m}b_3$  and  $A_4 = \pi R_4^2$
- Bend Losses  $\Delta H_b = k \frac{V_2^2}{2g}$  where  $k = 0.05$  typically.

The actual head required is given by:

$$
\Delta H_{actual} = \Delta H_{ideal} + \sum \Delta H_{losses} \tag{7}
$$

Typically  $\Delta H_{losses} = \Delta H_{gv} + \Delta H_r + \Delta H_{dt}$  and:

$$
\Delta H_{ideal} = \frac{P}{mg} \tag{8}
$$

Finally the machine efficiency is given by:

$$
\eta = \frac{P}{\dot{m}g\Delta H_{actual}}\tag{9}
$$